# **Демонстрационный вариант заданий для практической части предпрофессионального экзамена в рамках проекта «Инженерный класс в московской школе» на площадке Национального исследовательского университета «Высшая школа экономики»**

**Направление практической части:** Программирование

**Направление подготовки:** Информационные технологии

**Программа НИУ ВШЭ:** Программирование космических систем на языке С

#### **Тематическое содержание:**

Практическая часть содержит одну задачу по программированию на языке С. Экзаменуемым необходимо написать программу для снятия показаний с одного из датчиков обучающего конструктора "Orbicraft" и обработки этих показаний в соответствии с заданием. Для решения задачи школьникам необходимо обладать навыками обработки одномерных и двумерных массивов, создания и использования процедур и функций. Для работы с датчиками должны быть использованы функции библиотеки "libschsat.h", предназначенной для работы с датчиками конструктора "Orbicraft". Описание библиотеки будет выдано на экзамене в качестве раздаточного материала.

Для успешного решения практической части экзамена обучающиеся должны обладать компетенциями по следующим темам:

#### **Тема 1. Одномерные и двумерные массивы:**

- Объявление массивов.
- Заполнение элементов массива с клавиатуры и случайными значениями.
- Циклы для работы с одномерными и двумерными массивами.
- Обращение к диагоналям двумерного массива.
- Алгоритмы сортировки: метод установки, метод пузырька, быстрая сортировка.
- Вывод элементов на экран.

#### **Тема 2. Процедуры и функции:**

- Объявление процедуры/функции.
- Вызов процедуры/функции из основной программы.
- Передача параметров в процедуры/функции по значению, по указателю, по адресу.

#### **Тема 3. Работа с функциями библиотеки "libschsat.h":**

- Функции включения/выключения солнечных датчиков, датчика угловой скорости, магнитометра.
- Функции для снятия показаний с солнечных датчиков, датчика угловой скорости, магнитометра.
- Функции включения/выключения, изменения угловой скорости и снятия показаний для маховика.

#### Залание:

Написать программу на языке С, решающую следующую задачу.

Выполнить снятие N (10<N<1000) трехмерных векторов магнитного поля при помощи магнитометра с интервалом в 1 секунду. Показания записываются в двумерный массив: три значения в каждой строке соответственно равны показаниям, снятым по оси Ох, Оу и Ог за одно измерение. Необходимо найти вектор магнитного поля максимальной длины, вывести на экран его длину, координаты и момент времени после начала отсчёта, когда был зафиксирован этот вектор.

Количество измерений N вводится с клавиатуры. Для снятия показаний необходимо использовать функции включения используемого датчика, снятия показаний и выключения из библиотеки "libschsat.h" конструктора "Orbicraft" (описание функций находится в раздаточном материале).

## Раздаточный материал. Описание функций библиотеки "libschsat.h"

Для работы со всеми устройствами используется номер 1.

Для реализации задержки программы по времени на t секунд используется функция  $Sleep(t)$ .

#### Стандартные коды, возвращаемые функциями библиотеки:

#define LSS OK 0 #define LSS ERROR 1 #define LSS BREAK 2

#### Включение датчика угловой скорости (ДУС) номер пит:

int hyro turn on (uint16 t num);

Выключение ЛУС номер пит:

int hyro turn off (uint16 t num);

#### Снятие показаний с ДУС номер пит:

int hyro request raw (uint16 t num, int16 t \*pRAW dataX, int16 t \*pRAW dataY, int16 t \*pRAW dataZ);

Возвращает LSS ОК и записывает текущие показания ДУС с номером num в переменные pRAW dataX - pRAW dataZ

В случае ошибок на шине возвращает LSS ERROR

В случае отсутствия питания на ДУС возвращает LSS BREAK

### Включение магнитометра номер пит: int magnetometer turn on (uint16 t num); Выключение магнитометра номер пит: int magnetometer turn off (uint16 t num); Снятие показаний с магнитометра номер пит: int magnetometer request raw (uint16 t num, int16 t \*pRAW dataX, int16 t \*pRAW dataY, int16 t \*pRAW dataZ);

Возвращает LSS\_OK и записывает текущие показания магнитометра с номером num в

переменные pRAW\_dataX - pRAW\_dataZ

В случае ошибок на шине возвращает LSS\_ERROR

В случае отсутствия питания на магнитометре возвращает LSS\_BREAK

#### **Включение солнечного датчика номер** *num***:**

int sun sensor turn on(uint16 t num);

**Выключение солнечного датчика номер** *num***:**

int sun sensor turn off(uint16 t num);

**Снятие показаний с солнечного датчика номер** *num***:**

int sun sensor request raw(uint16 t num, uint16 t \*pRAW data1, uint16  $\overline{t}$  \*pRAW data2);

Возвращает LSS\_OK и записывает текущие показания сенсоров солнечного датчика с

номером num в переменные pRAW\_data1 и pRAW\_data2.

В случае ошибок на шине возвращает LSS\_ERROR

В случае отсутствия питания на солнечном датчике возвращает LSS\_BREAK

#### **Критерии оценивания:**

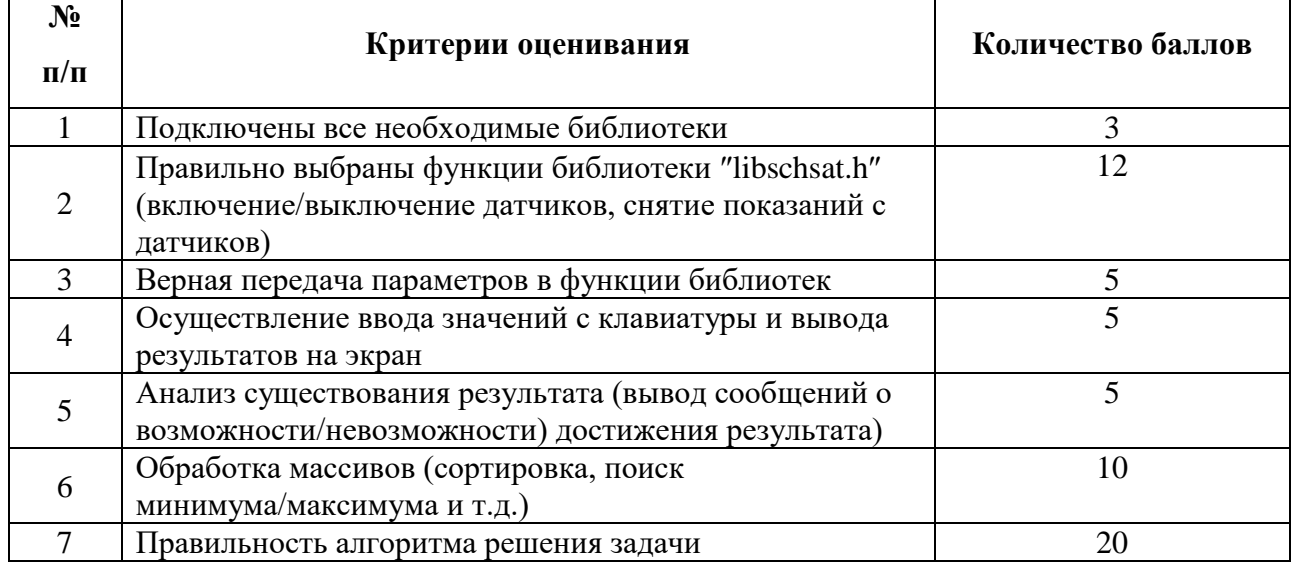

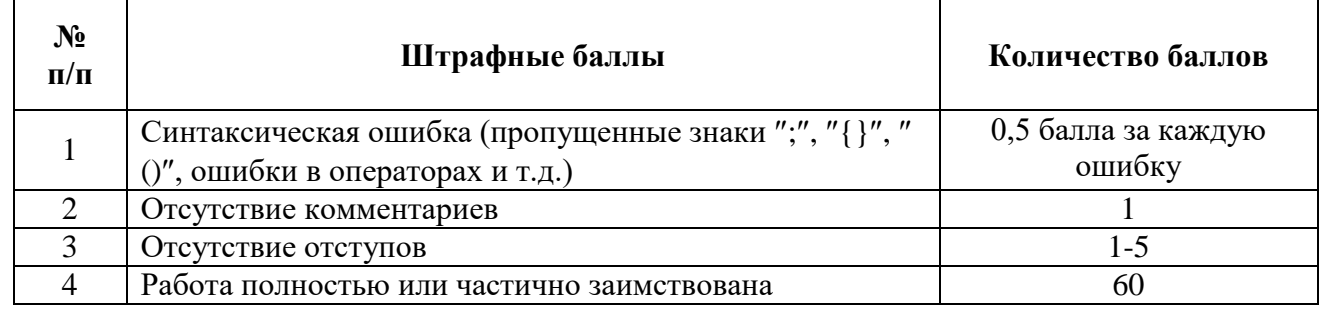